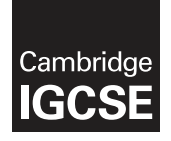

**Cambridge International Examinations**  Cambridge International General Certificate of Secondary Education

#### **INFORMATION AND COMMUNICATION TECHNOLOGY 0417/32**

Paper 3 Practical Test B **May/June 2017** MARK SCHEME Maximum Mark: 80

**Published** 

This mark scheme is published as an aid to teachers and candidates, to indicate the requirements of the examination. It shows the basis on which Examiners were instructed to award marks. It does not indicate the details of the discussions that took place at an Examiners' meeting before marking began, which would have considered the acceptability of alternative answers.

Mark schemes should be read in conjunction with the question paper and the Principal Examiner Report for Teachers.

Cambridge will not enter into discussions about these mark schemes.

Cambridge is publishing the mark schemes for the May/June 2017 series for most Cambridge IGCSE<sup>®</sup>, Cambridge International A and AS Level and Cambridge Pre-U components, and some Cambridge O Level components.

Æ IGCSE is a registered trademark.

This syllabus is approved for use in England, Wales and Northern Ireland as a Cambridge International Level 1/Level 2 Certificate.

This document consists of **11** printed pages.

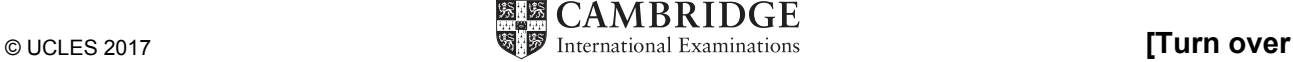

# **Evidence 1**

Place original image before changes here:

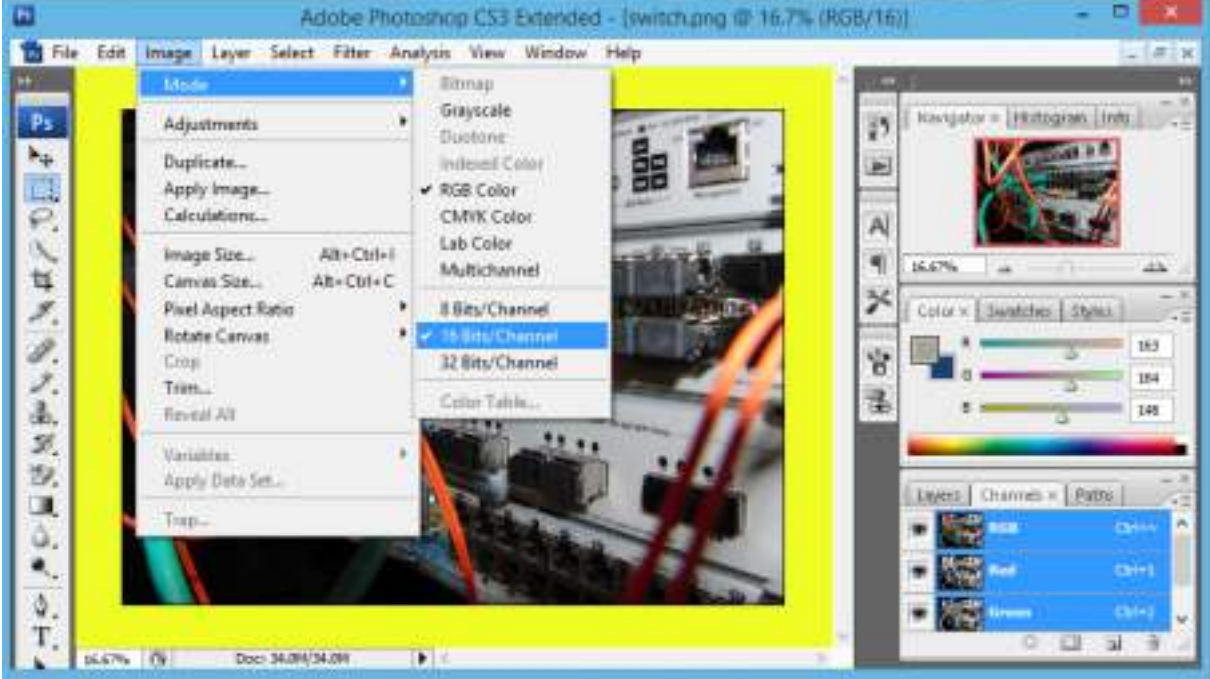

## Place image after changes here:

Colour depth changed from 16 to 8 bits 1 mark

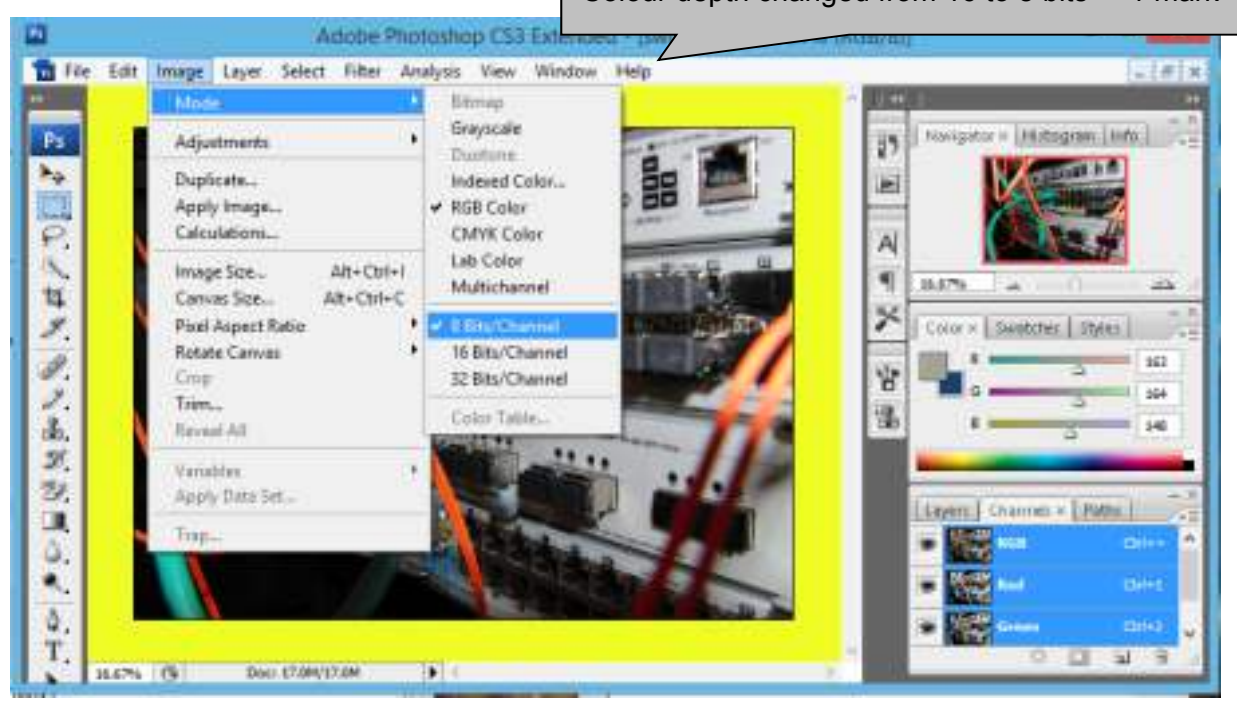

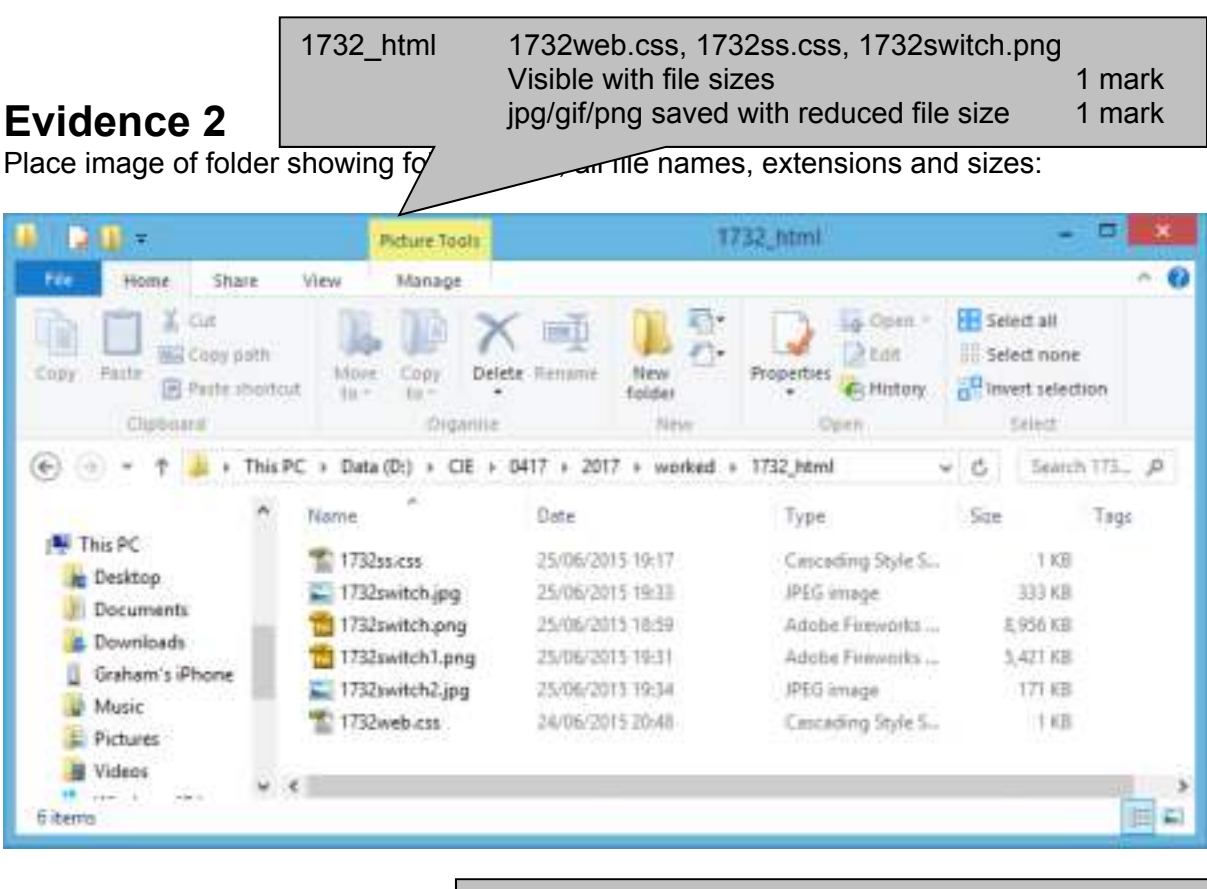

Evaluation; (4 from) 1 mark each Changed from PNG to JPG/GIF format Changed to 8 bits/channel To reduce storage space/file size To reduce image transmission/upload/download time 8 bits per channel reduces transmission time by about ½. Reduced image quality may not be suitable for web page  $\overline{\angle}$ 

# **Evidence 3**

Place your evaluation here:

File has been changed from PNG file settings of 16 bits/channel to a JPG/GIF file of 8 bits per channel. This reduces storage space and image transmission time by about ½.

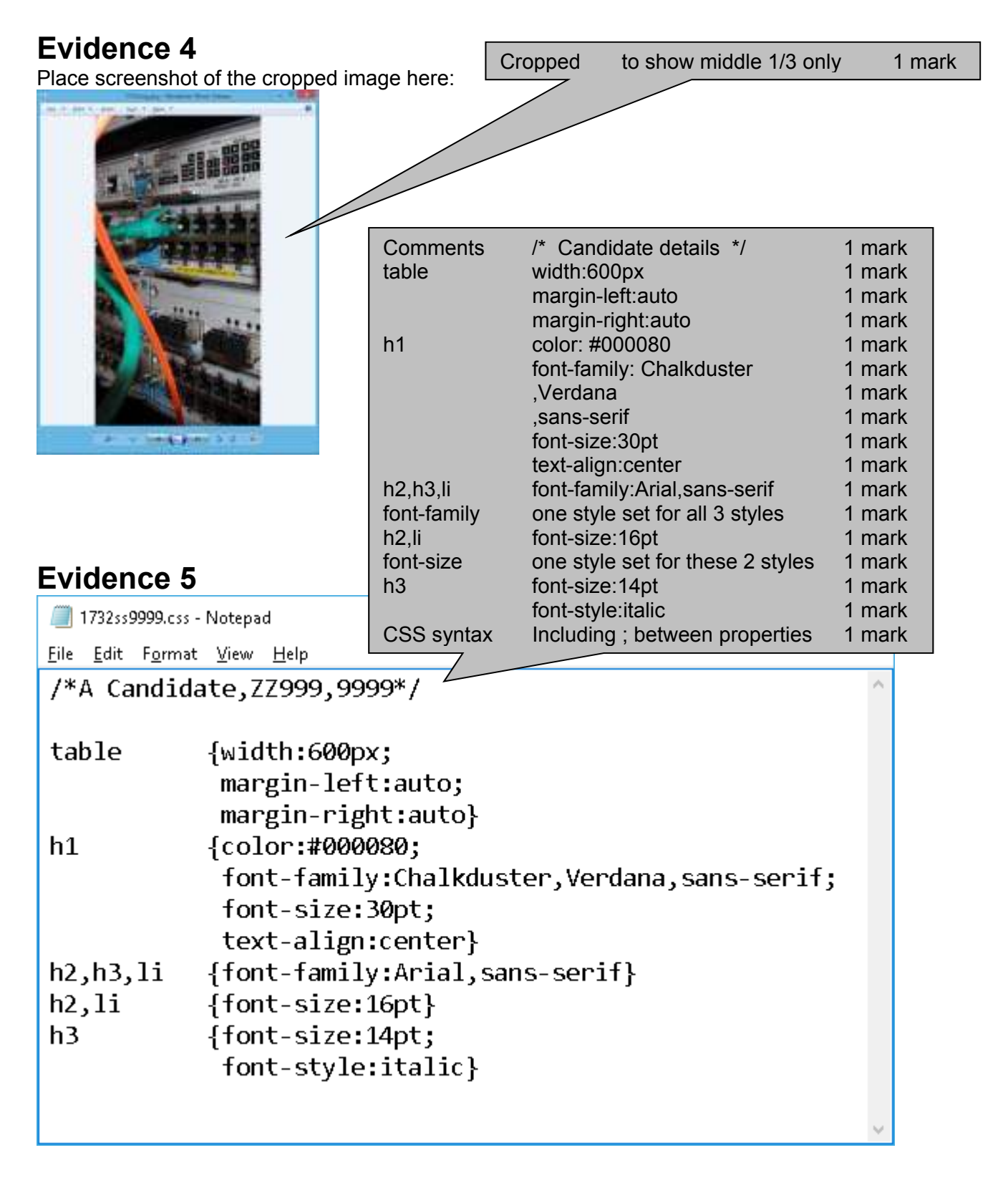

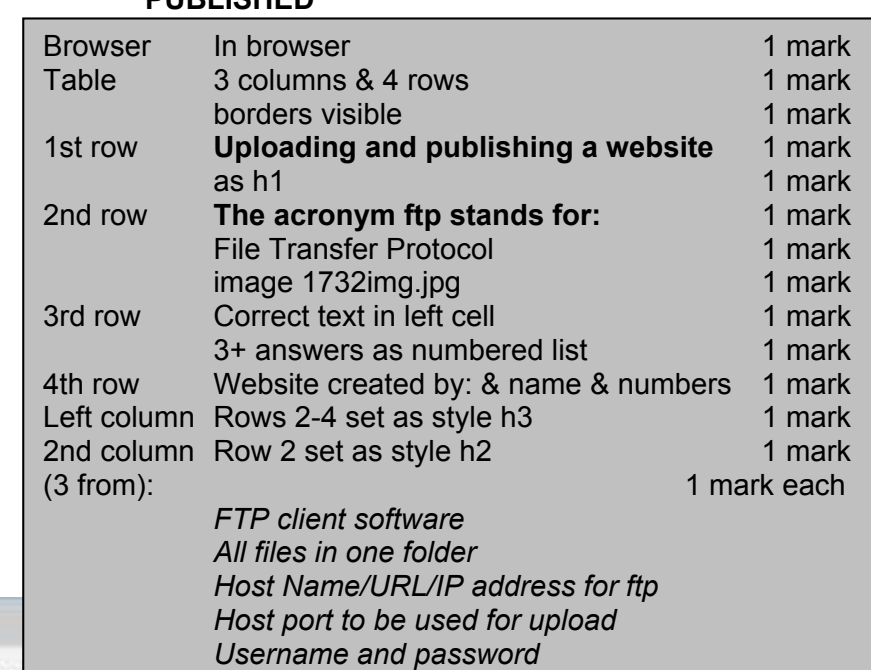

# **Evidence 6**

 $\leftarrow$ 

CAUsers\Graham\Deskt X +

 $\circ$  $\rightarrow$ 

# **Uploading and publishing** a website

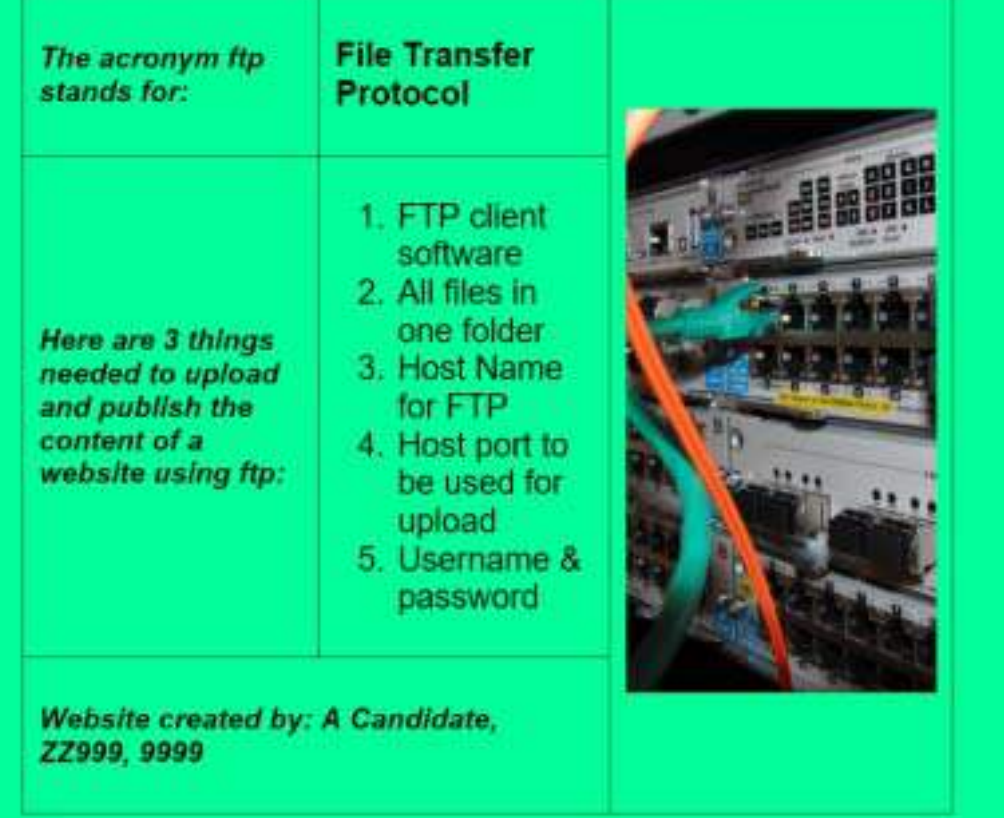

https://xtremepape.rs/

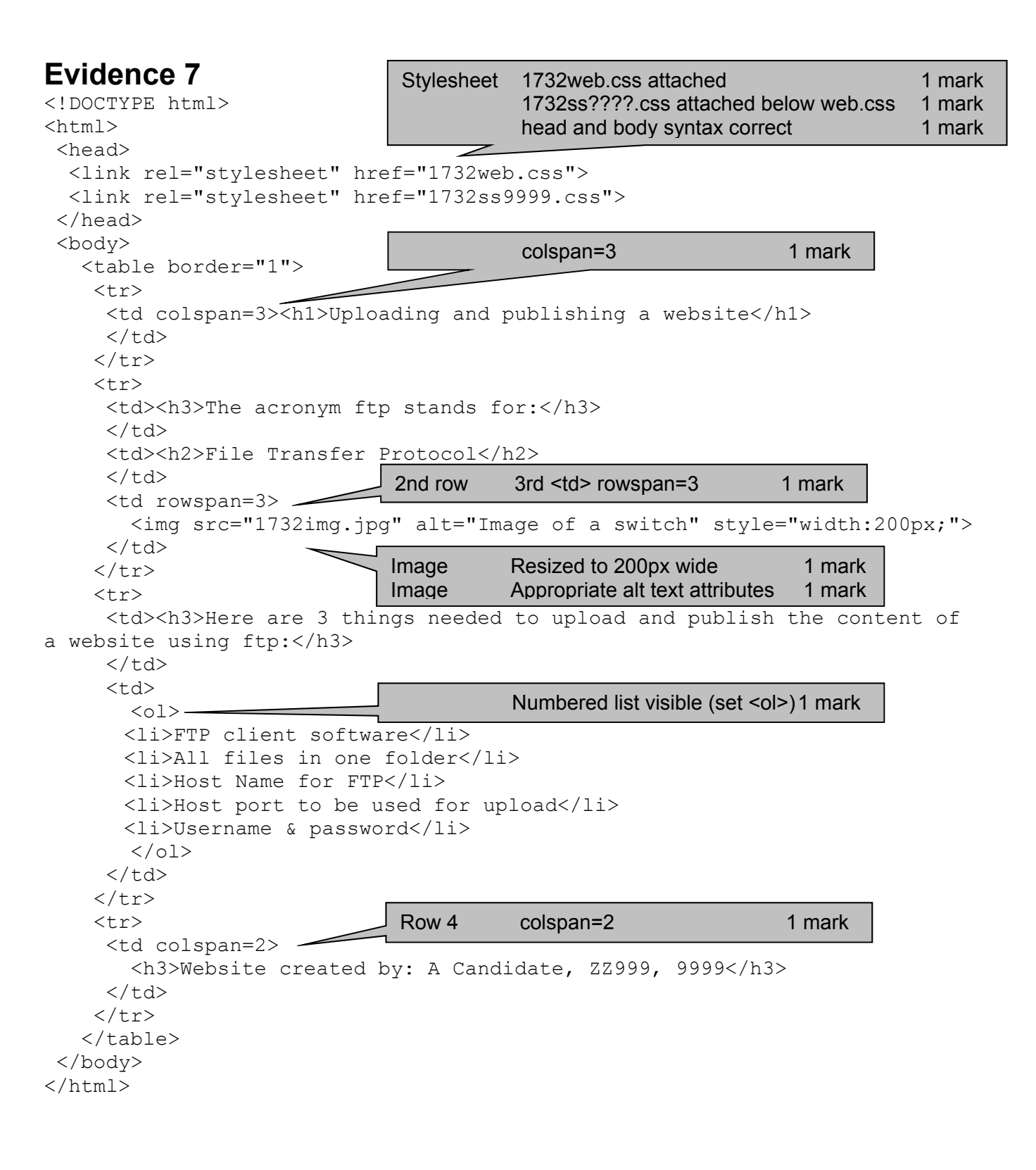

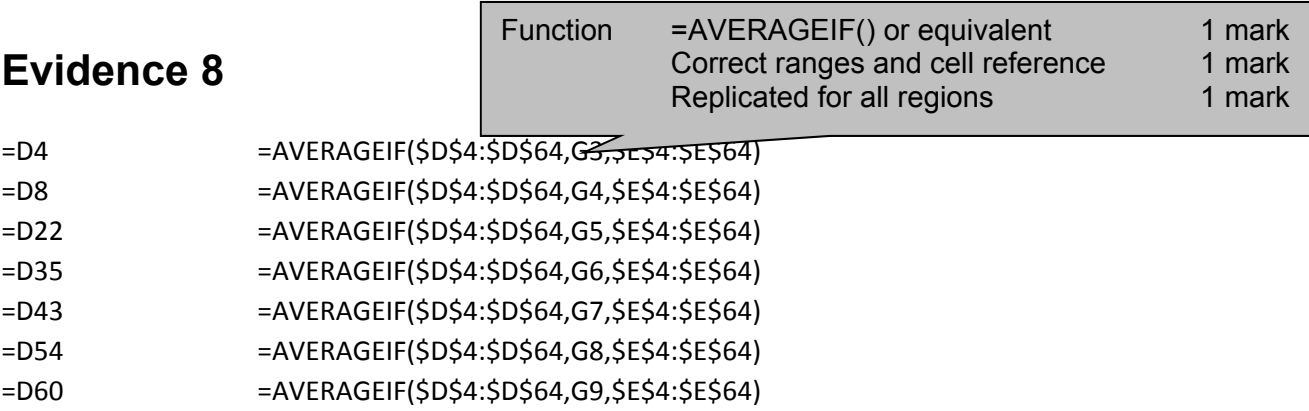

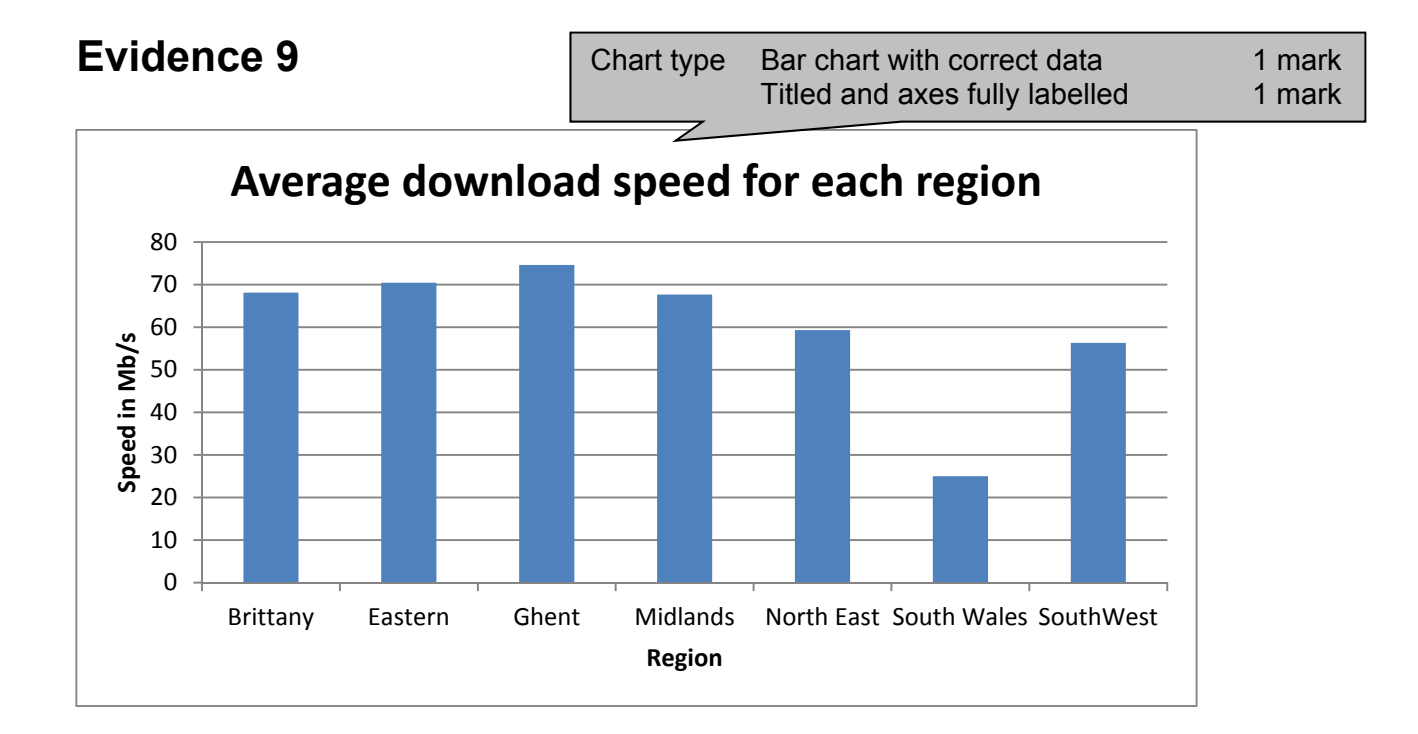

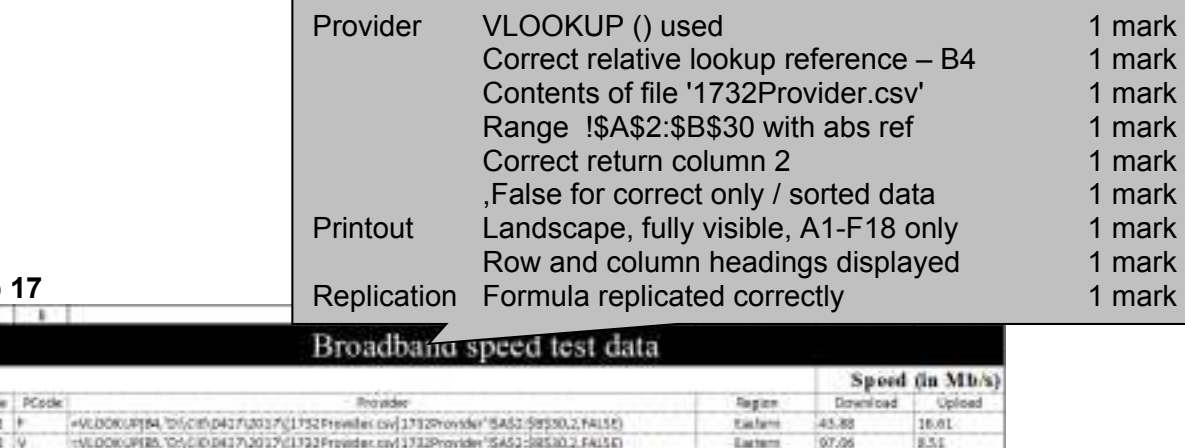

**Step** 

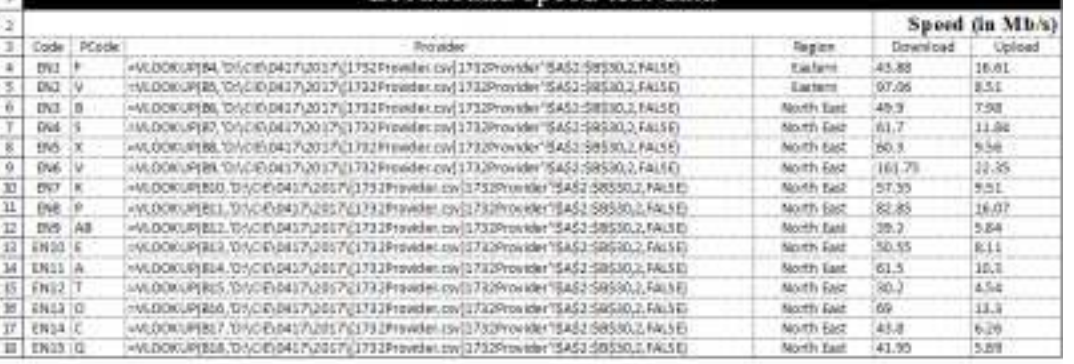

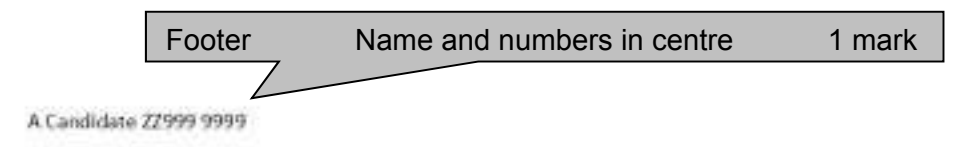

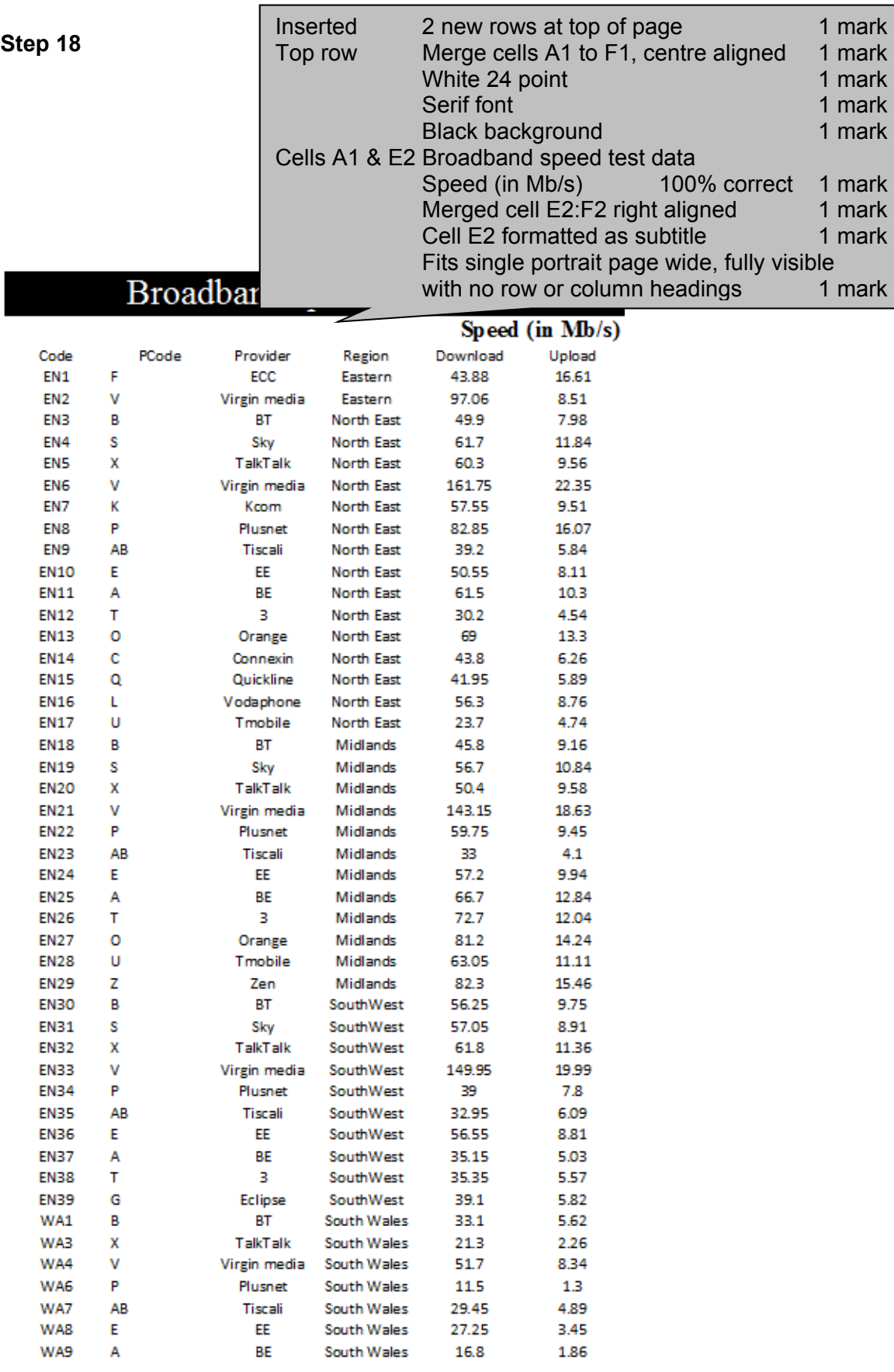

A Candidate, ZZ999, 9999

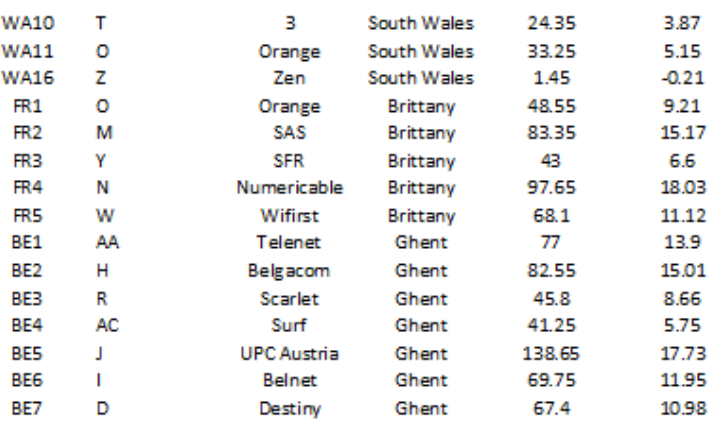

A Candidate, ZZ999, 9999

**Chan** 

## 0417/32 Cambridge IGCSE - Mark Scheme **PUBLISHED**

ı

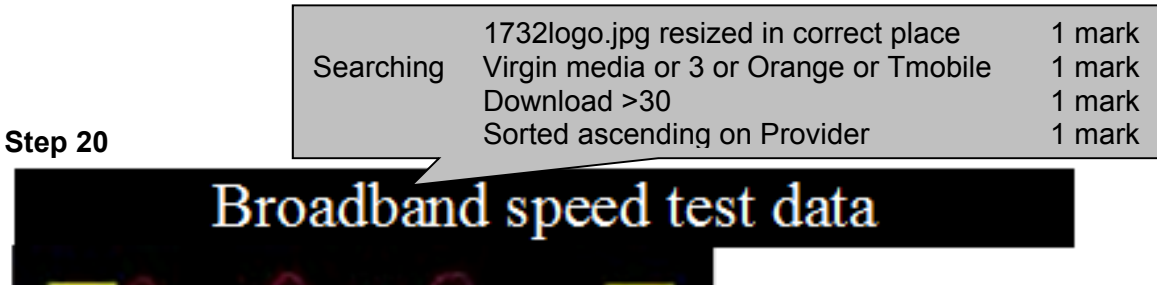

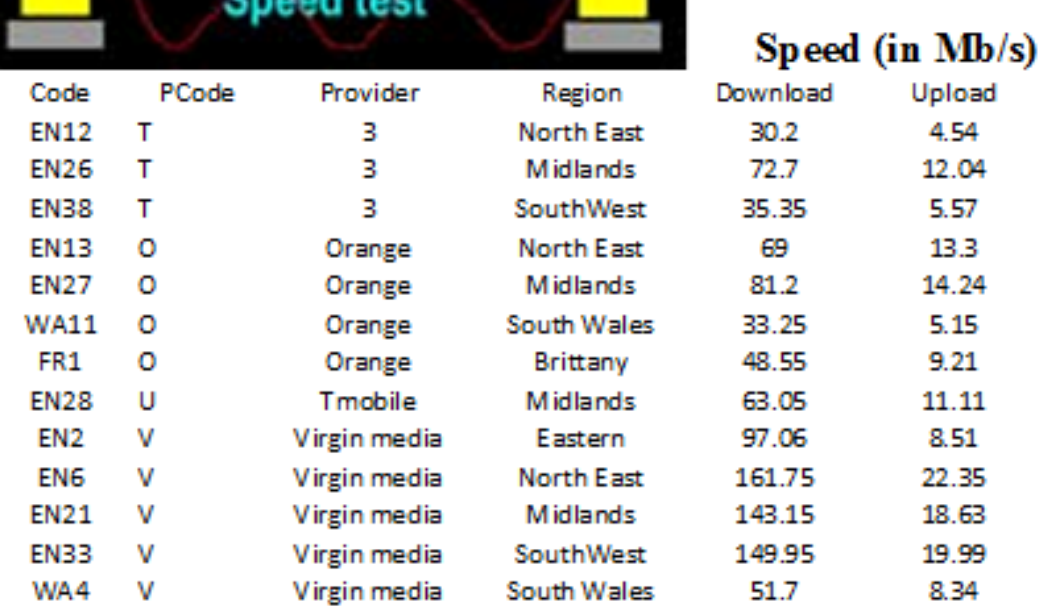

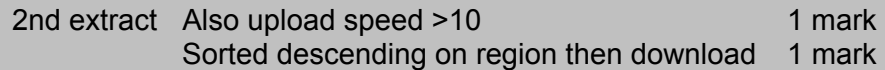

# **Step 21**

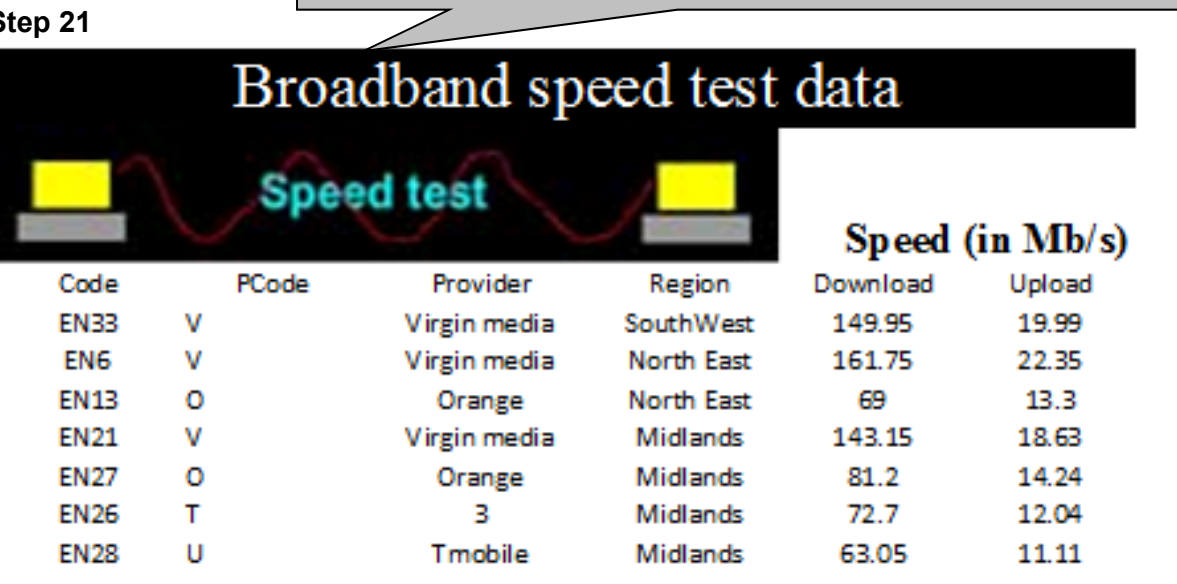